# DAPI Diem

Or, Using Linked Data & the WorldCat Discovery API to surface timely holdings

Scott Hanrath | shanrath@ku.edu | @rshanrath

# Today in History...

## Approach: Outside -> In

- 1. Use external sources to find *interesting entities* related to a given date
- 2. Feed those entities into a query to the Discovery API
- 3. Present the entities and a set of related holdings from **WorldCat**

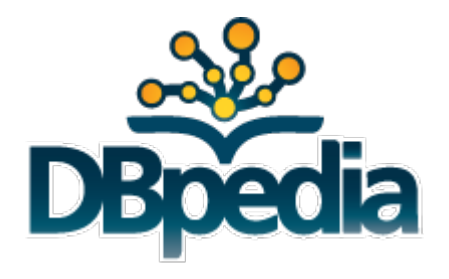

# [subject] [predicate] [object]

# [subject] [predicate] *day*

SPARQL: http://dbpedia.org/sparql

?entity a dbpedia-owl:Writer .

?entity ont:birthDate ?date .

```
?entity a ont:Book .
```
?entity ont:publicationDate ?date .

?entity a dbpedia-owl:Country.

?entity dbpedia-owl:foundingDate ?date .

<http://dbpedia.org/resource/David\_Foster\_Wallace>

<http://www.w3.org/1999/02/22-rdf-syntax-ns#type>

<http://dbpedia.org/ontology/Writer> .

<http://dbpedia.org/resource/David\_Foster\_Wallace>

<http://dbpedia.org/property/dateOfBirth>

"1962-02-21"^^<http://www.w3.org/2001/XMLSchema#date> .

<http://dbpedia.org/resource/David\_Foster\_Wallace>

<http://dbpedia.org/ontology/viafId>

"68975157"^^<http://www.w3.org/2001/XMLSchema#string> .

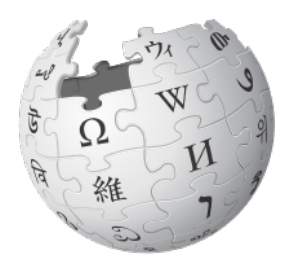

### WikiPedia API: https://www.mediawiki.org/wiki/API:Main\_page

# $rank = revisions$  count + (10 \* article\_length) + number\_external\_links

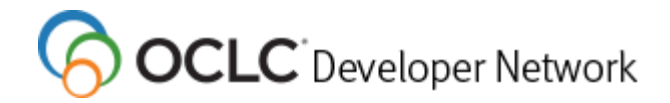

WorldCat Discovery API

*Things -> Strings -> Things* 

```
creator:[author name]
```

```
name:[book title]
```
subject:[author name | country name | book title]

Add number of results to ranking

rank  $+= 10 *$  number dapi results

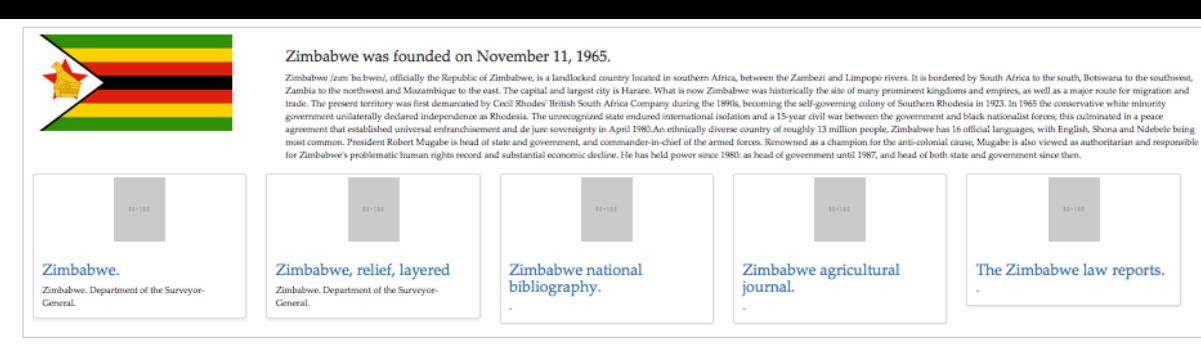

### Angola was founded on November 11, 1975.

Angola /am' goola/, officially the Republic of Angola (Portuguese: República de Angola pronounced: [se' publike di ii' gsh]; Kikongo, Kimbundu, Umbundu: Republika ya Ngola), is a country in Southern Africa. It is the seven largest country in Africa, and is bordered by Namibia on the south, the Democratic Republic of the Congo on the north, and Zambia on the east; its west coast is on the Atlantic Ocean and Luanda is its capital city. The exc province of Cabinda has borders with the Republic of the Congo and the Democratic Republic of the Congo. The Portuguese were present in some - mostly coastal - points of the territory of what is now Angola from the 16th century, interacting in diverse ways with the peoples who lived there. In the 19th century, settlers slowly and hesitantly began to establish themselves in the interior. Angola as a Portuguese colony encompassing the prese territory was not established until the early 20th century, after the Mbunda resistance and abduction of their King, Mwene Mbandu I Lyondthzi Kapova. Independence was achieved in 1975, after a protracted liberation war. Af independence, Angola descended into an intense civil war from 1975 to 2002. Despite the civil war, areas such as Baixa de Cassanje continue a lineage of kings which have included the former King Kambamba Kulaxingo and current King Dianhenga Aspirante Mjinji Kulaxingo.Angola has vast mineral and petroleum reserves, and its economy has on average grown at a double-digit pace since the 1990s, especially following the end of the civil war. spite of this, standards of living remain low for the majority of the population, and life expectancy and infant mortality rates in Angola are among the worst in the world. Angola is considered to be economically disparate majority of the nation's wealth concentrated in a disproportionately small sector of the population. Angola is a member state of the United Nations, OPEC, African Union, the Community of Portuguese Language Countries, the Latin Union and the Southern African Development Community.

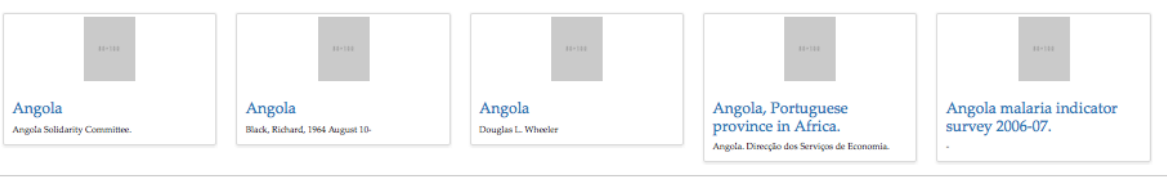

### Fyodor Dostoyevsky was born on November 11, 1821.

Fyeder Mikhailovich Dostoyevsky (/ drsta/jrfski, dxs-/; Russian: Φέχορ Μικαϊκлович Достобюсий; IPA: ['fedar mv'xajlavite dastr/jrfskij] (13px ); 11 November 1821 - 9 February 1881), sometimes transliterated Dostoevsky, was a Russian novelist, short story writer, essayist, journalist and philosopher. Dostoyevsky's literary works explore human psychology in the troubled political, social, and spiritual atmosphere of 19th-century Russia. He beg writing in his 20s, and his first novel, Poor Folk, was published in 1846 when he was 25. His major works include Crime and Punishment (1866), The Idiot (1869), Demons (1872) and The Brothers Karamazov (1880). His output consists of eleven novels, three novellas, seventeen short novels and numerous other works. Many literary critics rate him as one of the greatest and most prominent psychologists in world literature. His novella Notes From Underground is considered to be one of the first works of existentialist literature.Born in Moscow in 1821, Dostoyevsky was introduced to literature at an early age through fairy tales and legends, and through books by Rus and foreign authors. His mother died in 1837, when he was 15, and around the same time he left school to enter the Nikolayev Military Engineering Institute. After graduating, he worked as an engineer and briefly enjoyed a lifestyle, translating books to earn extra money. In the mid-1840s he wrote his first novel, Poor Folk, which gained him entry into St. Petersburg's literary circles.In 1849 he was arrested for his involvement in the Petra Circle, a secret society of liberal utopians that also functioned as a literary discussion group. He and other members were condemned to death, but at the last moment, a note from Tsar Nicholas I was delivered to the scene firing squad, commuting the sentence to four years' hard labour in Siberia. His seizures, which may have started in 1839, increased in frequency there, and he was diagnosed with epilepsy. On his release, he was forced to s a soldier, before being discharged on grounds of ill health.In the following years, Dostoyevsky worked as a journalist, publishing and editing several magazines of his own and later A Writer's Diary, a collection of his wr began to travel around western Europe and developed a gambling addiction, which led to financial hardship. For a time, he had to beg for money, but he eventually became one of the most widely read and highly regarded Russian writers. His books have been translated into more than 170 languages. Dostoyevsky influenced a multitude of writers and philosophers, from Anton Chekhov and Ernest Hemingway to Friedrich Nietzsche and Jean-Paul Sartre

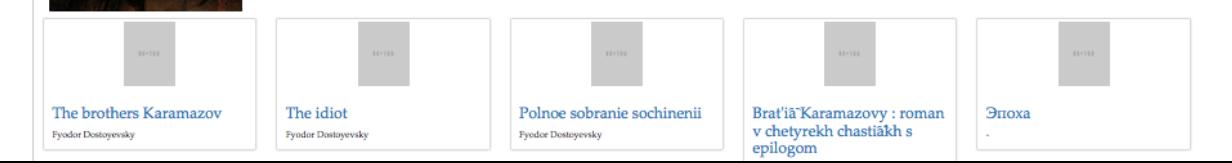

### DBPedia WorldCat

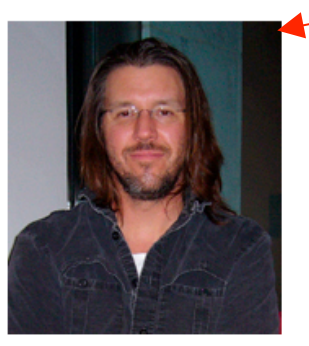

Wallace, David Foster was born on February 21, 1962.

David Foster Wallace (February 21, 1962 – September 12, 2008) was an American author of novels, short stories and essays, as well as a professor of English and creative writing Wallace is widely known for his 1996 novel Infinite Jest, which was cited by Time magazine as one of the 100 best English-language novels from 1923 to 2005. Los Angeles Times book editor David Ulin called Wallace "one of the most influential and innovative writers of the last 20 years". Wallace's last, unfinished novel, The Pale King, was published in 2011 and was a finalist for the 2012 Pulitzer Prize for Fiction. A biography of Wallace was published in September 2012, and an extensive critical literature on his work has developed in the past decade.

 $80 × 100$  $80 × 100$  $80 × 100$ The David The David David Foster **Foster Wallace Foster Wallace** Wallace : the Reader reader last interview and other David Foster Wallace David Foster Wallace

conversations.

David Foster Wallace

Infinite jest : a novel

 $80 × 100$ 

David Foster Wallace

The pale king: an unfinished novel David Foster Wallace

 $80 × 100$ 

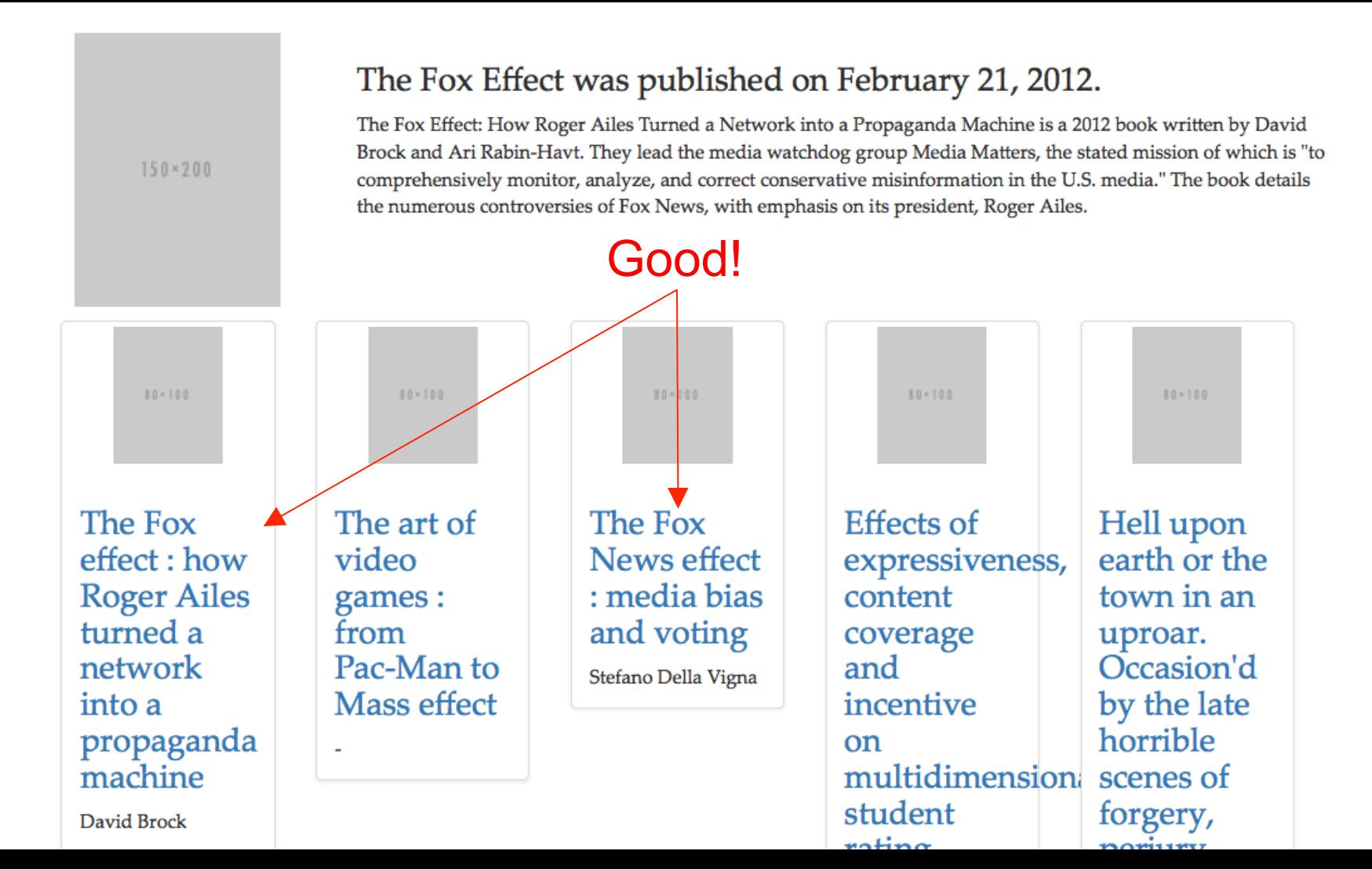

### The Fox Effect was published on February 21, 2012.

 $150 \times 200$ 

The Fox Effect: How Roger Ailes Turned a Network into a Propaganda Machine is a 2012 book written by David Brock and Ari Rabin-Havt. They lead the media watchdog group Media Matters, the stated mission of which is "to comprehensively monitor, analyze, and correct conservative misinformation in the U.S. media." The book details the numerous controversies of Fox News, with emphasis on its president, Roger Ailes.

 $n \Delta$ 

**SALAMER EMPT** 

Not so good.  $80 × 100$ 80×100 80×100 80×100 80×100 The Fox The art of **Effects of** The Fox Hell upon effect : how expressiveness, earth or the video News effect **Roger Ailes** : media bias town in an content games: turned a from and voting coverage uproar. Pac-Man to Occasion'd network and Stefano Della Vigna into a **Mass effect** incentive by the late propaganda horrible on machine multidimension scenes of student forgery, David Brock

### The Fox Effect was published on February 21, 2012.

The Fox Effect: How Roger Ailes Turned a Network into a Propaganda Machine is a 2012 book written by David Brock and Ari Rabin-Havt. They lead the media watchdog group Media Matters, the stated mission of which is "to comprehensively monitor, analyze, and correct conservative misinformation in the U.S. media." The book details the numerous controversies of Fox News, with emphasis on its president, Roger Ailes.

**SALAMER EMPT** 

Judgement call?

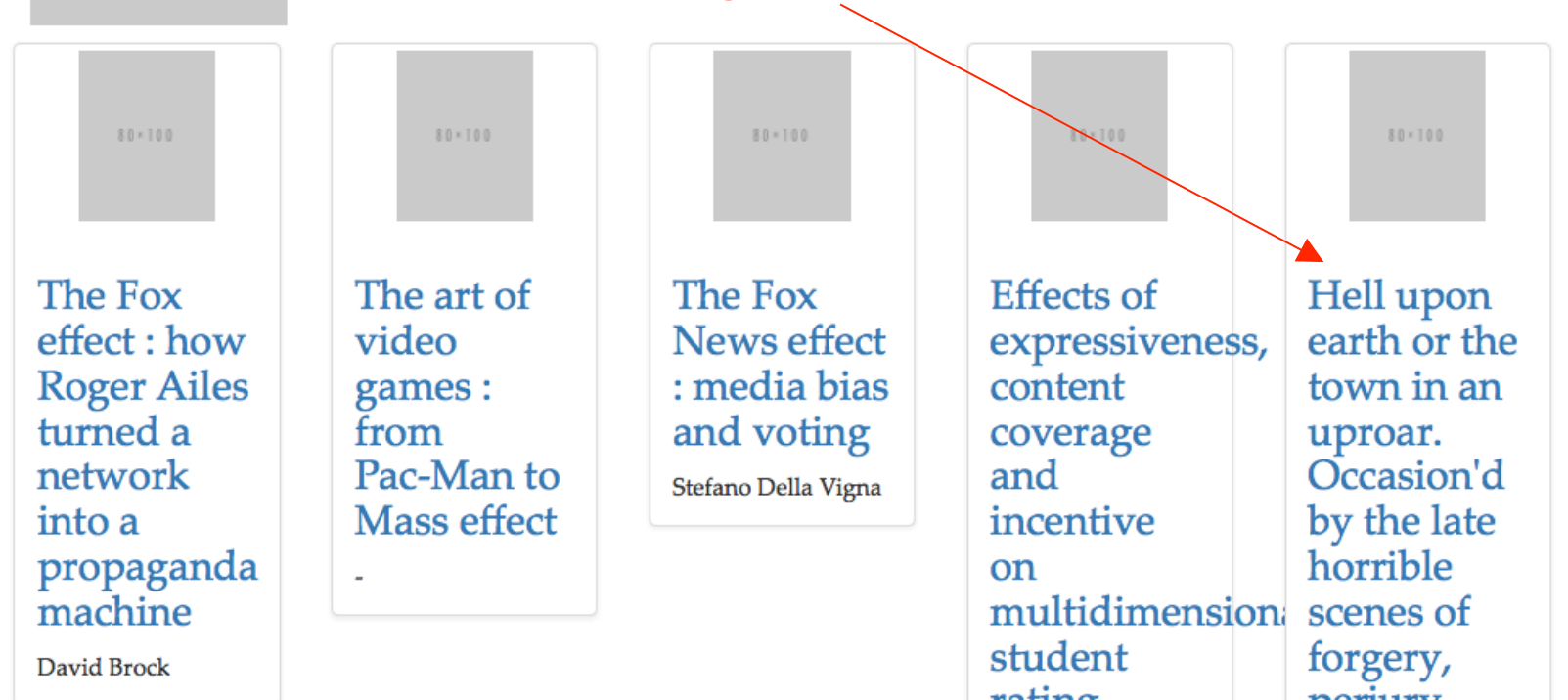

 $150 × 200$ 

## **Credits**

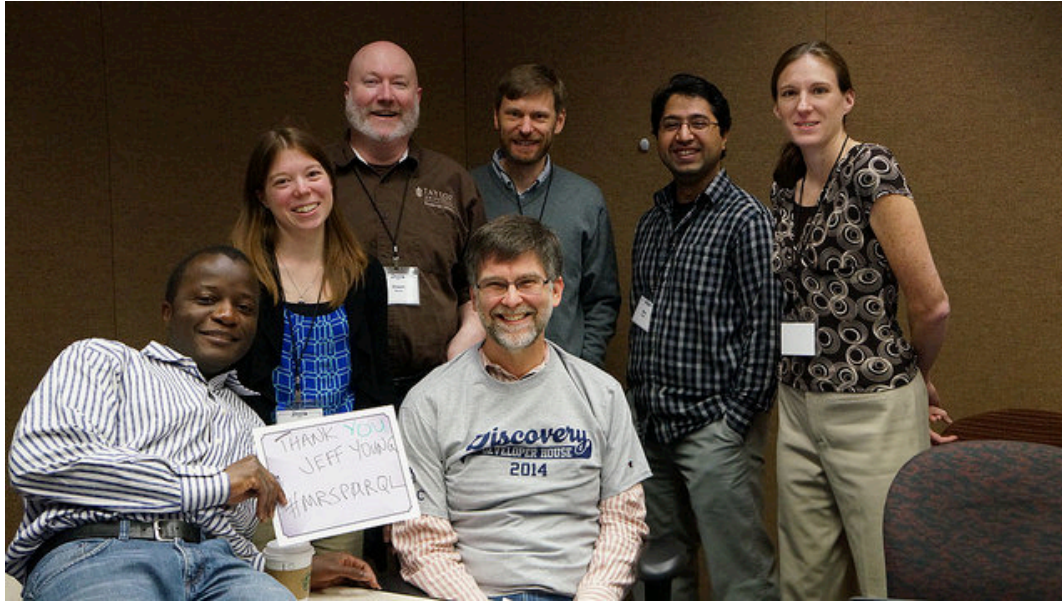

*Francis Kayiwa Emily Flynn Shawn Denny Scott Hanrath Bilal Khalid Rachel Maderik w/ OCLC's Jeff Young, SPARQL coach* 

### **github.com/oclc-developer-house/thirdpartyapi**

# **Thank you**

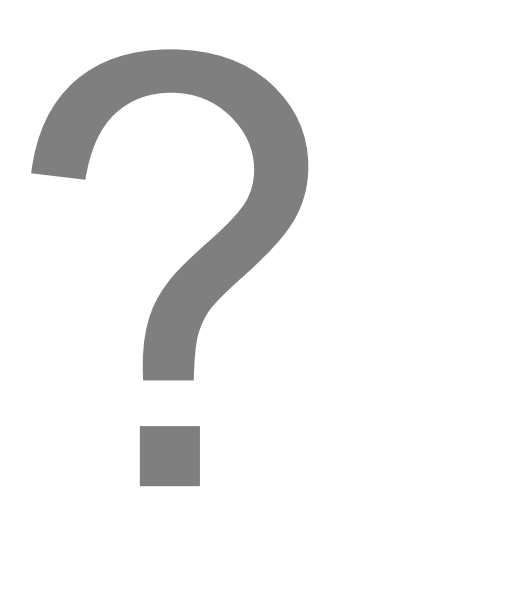